# CBS350のSNMPv3共通オブジェクト識別子 (OID)

### 目的

この記事の目的は、CBS350スイッチの一般的なSNMPv3オブジェクトID(OID)のリス トを提供することです。

## 適用可能なデバイス

● CBS350スイッチ

はじめに

簡易ネットワーク管理プロトコル(SNMP)は、IPネットワーク上のデバイスの管理に使 用されるインターネット標準プロトコルです。SNMPメッセージは、管理対象オブジ ェクトに関する情報の検査と通信に使用されます。SNMPは、管理情報ベース(MIB)を 使用して、オブジェクト識別子(OID)を含む階層またはツリー構造のネームスペースに 使用可能なオブジェクトを保存します。OIDは、SNMPを介して読み取りまたは設定 が可能なMIB階層内の情報を識別します。

SNMPバージョン3機能は、ネットワーク上でデータパケットを認証および暗号化する ことにより、デバイスへのセキュアなアクセスを提供します。

この記事では、CBS350スイッチの一般的なSNMPv3 OIDのリストを示します。

### SNMP OID

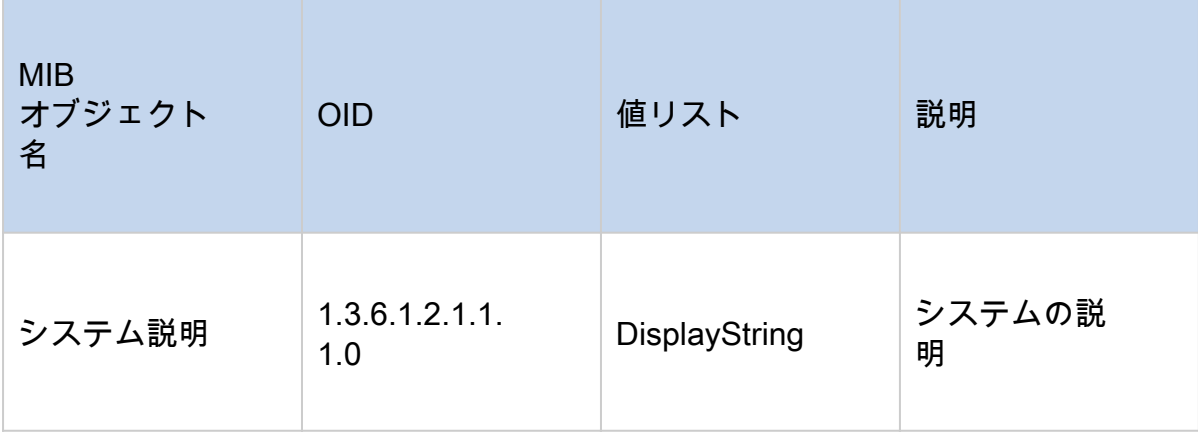

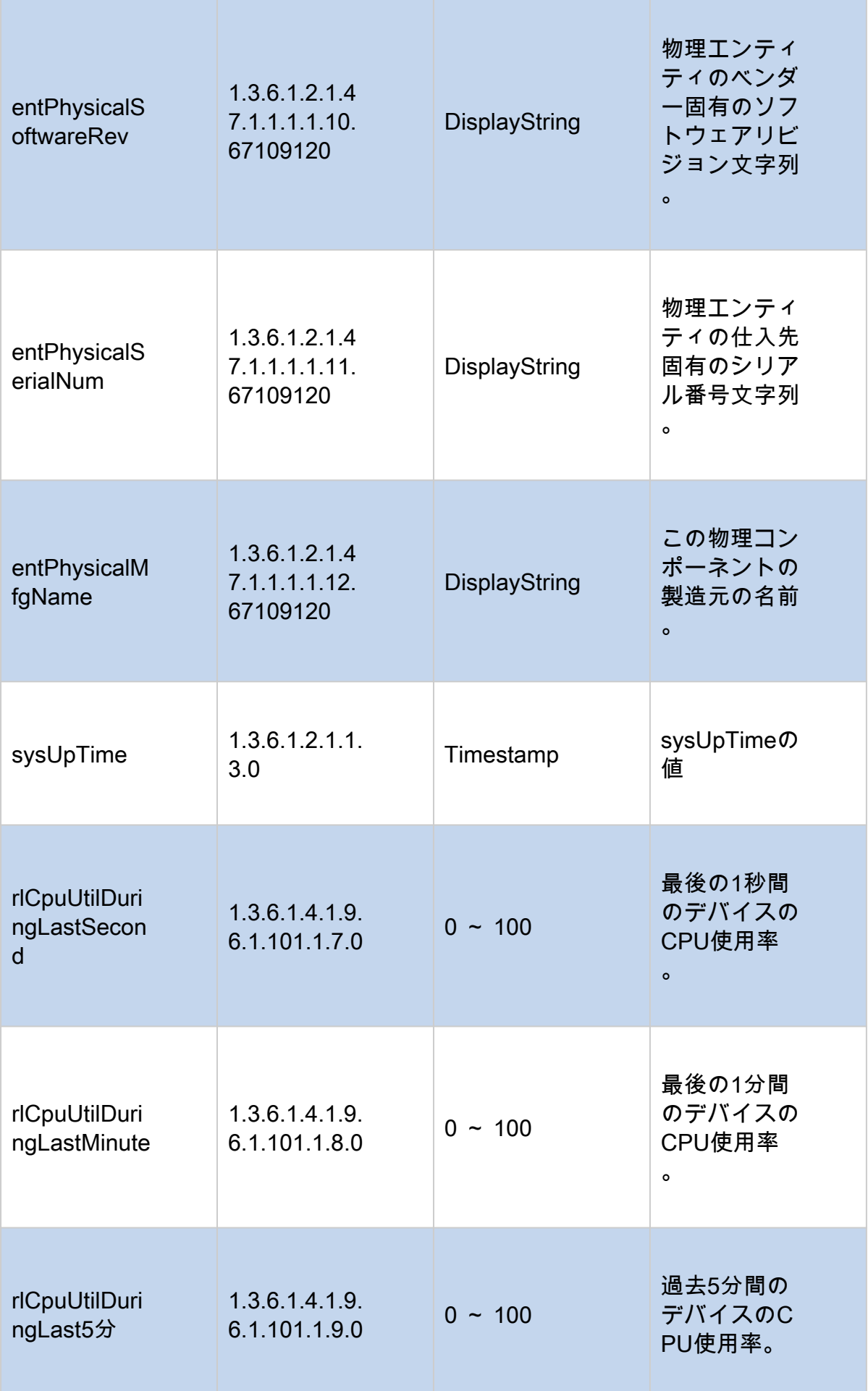

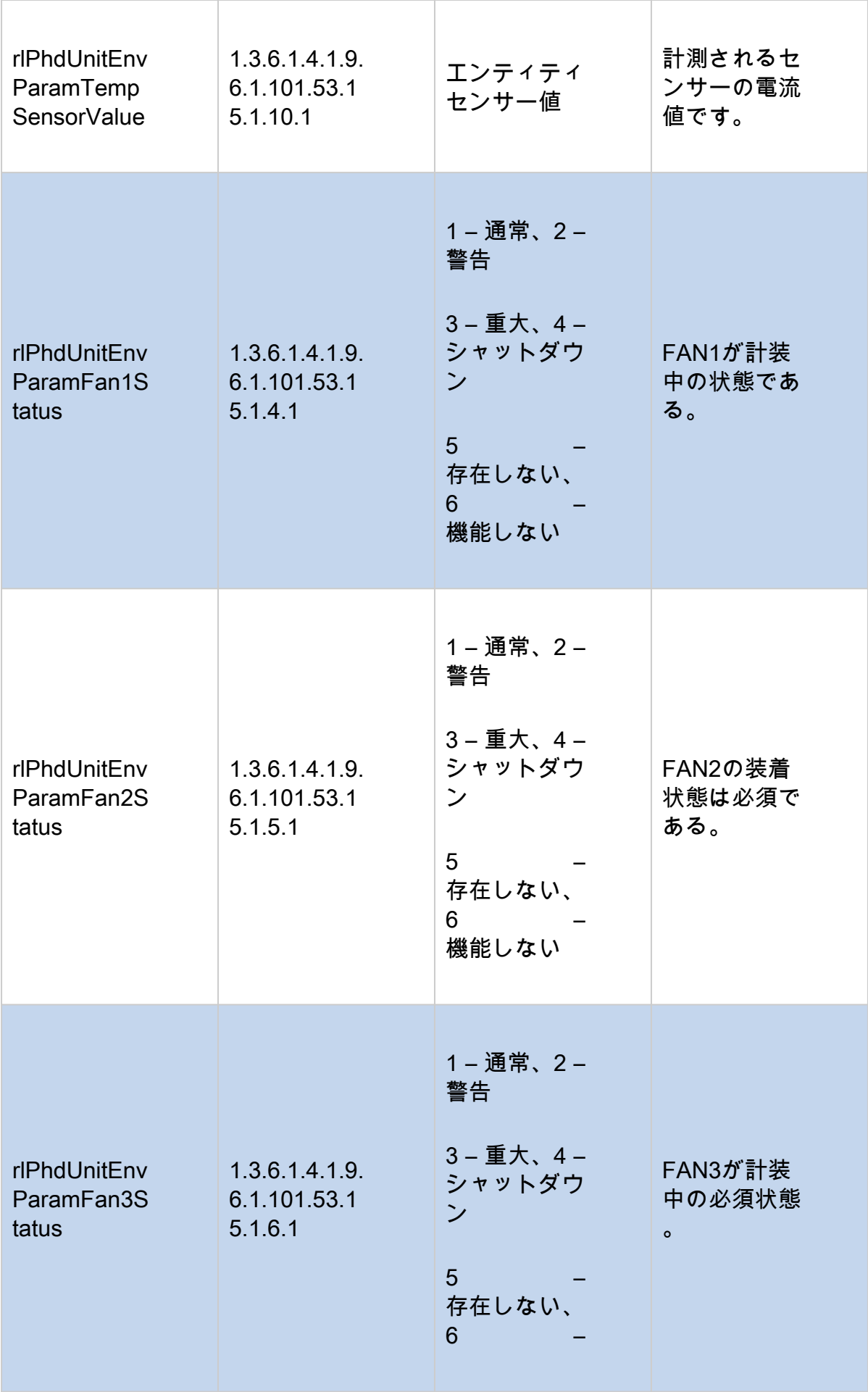

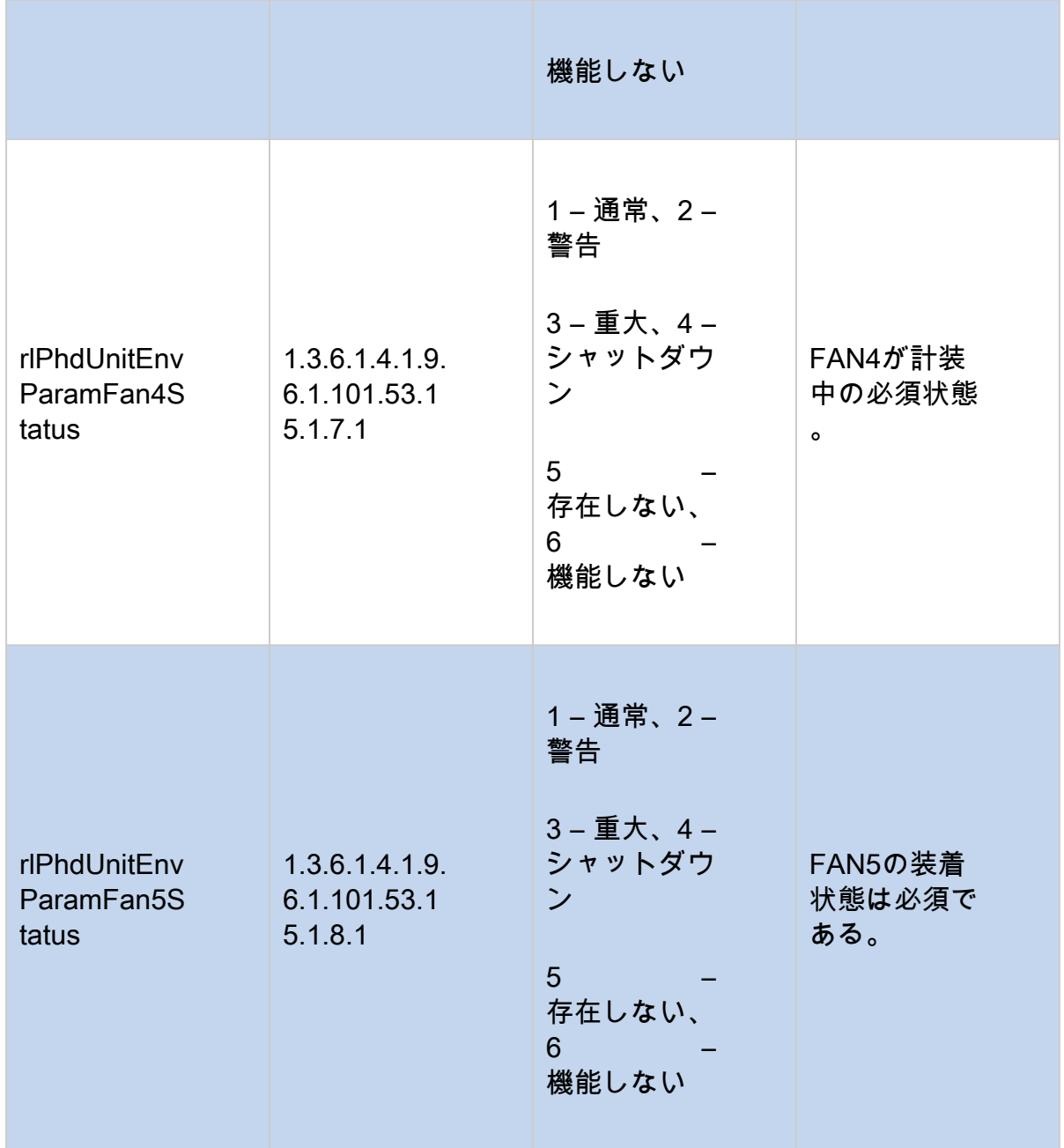

# コマンド

SNMPのgetコマンドは次のとおりです。

Snmpget -v 3 -u USERNAME -a AUTH-METHOD -A "AUTH-PASSWORD" -x PRIVACY-METHOD - X "PRIV-PASSWORD" -l authPriv SWITCH-IP-ADDRESS

例

SNMP getコマンドの例を次に示します。

```
snmpget -v 3 -u exampleu -a SHA -A "cisco123" -x AES -X "cisco321" -l authPriv 192.168.89.144 \
1.3.6.1.2.1.1.1.01.3.6.1.2.1.47.1.1.1.1.10.67109120\
1.3.6.1.2.1.47.1.1.1.1.11.67109120\
1.3.6.1.2.1.47.1.1.1.1.12.67109120\
                                                 Ъ
1.3.6.1.2.1.1.3.0\1.3.6.1.4.1.9.6.1.101.1.7.01.3.6.1.4.1.9.6.1.101.1.8.01.3.6.1.4.1.9.6.1.101.1.9.01.3.6.1.4.1.9.6.1.101.53.15.1.10.11.3.6.1.4.1.9.6.1.101.53.15.1.4.11.3.6.1.4.1.9.6.1.101.53.15.1.5.11.3.6.1.4.1.9.6.1.101.53.15.1.6.11.3.6.1.4.1.9.6.1.101.53.15.1.7.11.3.6.1.4.1.9.6.1.101.53.15.1.8.1
```
結果

CBS350-16XTSの文字列の戻り値を次に示します。ファームウェアのバージョン、シ リアル番号、製造元、システムの稼働時間、最後の1秒間のCPU使用率、最後の1分間 、最後の5分間、現在の温度、およびファンのステータスが一覧表示されます。この CBS350モデルには、正常な状態を示す3つのファンがあります。ファン4と5は存在し ません。

```
SNMPv2-MIB::sysDescr.0 = STRING: CBS350-16XTS 16-Port 10G Stackable Managed Switch
SNMPv2-SMI::mib-2.47.1.1.1.1.10.67109120 = STRING: "3.3.0.16"
SMMPv2-SMI::min-2.47.1.1.1.1.11.67109120 = STRING: "DNI251101DK"SNMPv2-SMI::mib-2.47.1.1.1.1.12.67109120 = STRING: "Cisco"
DISMAN-EVENT-MIB::sysUpTimeInstance = Timeticks: (1359200) 3:46:32.00
SNMPv2-SMI::enterprises.9.6.1.101.1.7.0 = INTEGER: 1
SMMPv2-SMI::enterprises.9.6.1.101.1.8.0 = INTEGER: 1
SMMPv2-SMI::enterprises.9.6.1.101.1.9.0 = INTEGER: 2
SNMPv2-SMI::enterprises.9.6.1.101.53.15.1.10.1 = INTEGER: 57
SNMPv2-SMI::enterprises.9.6.1.101.53.15.1.4.1 = INTEGER: 1
SNMPv2-SMI::enterprises.9.6.1.101.53.15.1.5.1 = INTEGER: 1
SNMPv2-SMI::enterprises.9.6.1.101.53.15.1.6.1 = INTEGER: 1
SNMPv2-SMI::enterprises.9.6.1.101.53.15.1.7.1 = INTEGER: 5
SNMPv2-SMI::enterprises.9.6.1.101.53.15.1.8.1 = INTEGER: 5
```

```
結論
```
これで、CBS350スイッチの一般的なSNMPv3 OIDの一部が判明しました。

翻訳について

シスコは世界中のユーザにそれぞれの言語でサポート コンテンツを提供するために、機械と人に よる翻訳を組み合わせて、本ドキュメントを翻訳しています。ただし、最高度の機械翻訳であっ ても、専門家による翻訳のような正確性は確保されません。シスコは、これら翻訳の正確性につ いて法的責任を負いません。原典である英語版(リンクからアクセス可能)もあわせて参照する ことを推奨します。